#### **F# Cheat Sheet**

*This sheet glances over some of the common syntax of the F# language. It is designed to be kept close for those times when you need to jog your memory on something like loops or object expressions. Everything is designed to be used with the #light syntax directive. If you type any of these lines directly into the interactive command shell, be sure to follow them up with two semicolons ";;". If you have any comments, corrections or suggested additions please send them to [chance@a6systems.com.](mailto:chance@a6systems.com)*

#### 1. **Comments**

There are a few different kinds of comments in F#. Comment blocks, which are placed between  $(*$  and  $*)$ markers.

Line by line comments which follow // until the end of a line and xml doc comments which follow /// and allow the programmer to place comments in xml tags that can be used to generate xml documents.

#### 2. **Strings**

In F# Code the type string is equivalent to System.String let s = "This is a string"

let hello = "Hello"+" World"

Preserve all characters let share =  $@$ "\\share"

Use escape characters  $let$  share $ln =$  "\\\\share\n"

#### 3 **Numbers**

type is  $int16 = System. Int16$ let int16num = 10s

type is  $int32 = System.int32$ let int32num = 10

type is  $int64 = System. Int64$ let int64num = 10L

type is float32, single or System.Single let float32num = 10.0f

type is float, double or System.Double let floatnum = 10.0

convert to int64 let int64frm32 = int64 int32num Other conversion functions: float float32 int int16

#### 4 **Tuples**

**Construction**  $let x = (1,"Hello")$ 

Deconstruction  $let a.b = x$ 

Reconstruction and value reuse let  $y = (x,(a,b))$ 

Reconstruction into a 3 tuple (triple)  $let z = (x,y,a)$ 

Partial deconstruction triple  $let ((a', b'), y', a'') = z$ 

#### 5 **Lists, Arrays, Seqs : Generation**

Creates the list  $[0:2:4]$ let lsinit = List.init 3 (fun i -> i \* 2)

Creates same list as above let  $lsgen = [0; 2; 4]$ 

Creates the list  $[0,2,4,6,8]$  $let$   $lsgen2 = [0..2..8]$ 

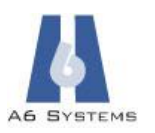

Can also do above one increment at a time to get [0;1;2;3;4;5;6;7;8]  $let$   $lsgen2' = [0..8]$ 

Creates a list [0.0; 0.5; 1.0; 1.5]  $let$  lsgen $3 =$ [for i in 0..3 -> 0.5  $*$  float i]

Put other steps into a generator let lsgen3' =  $[for i in 0..3 ->$  printf "Adding %d\n" i  $0.5*$  float il

Place -1 at the head of a list let inserted =  $-1$  :: lsgen2'

**Concatenation** let concat = lsgen2 @ lsgen2'

Create an array  $[0; 2; 4]$ let arinit =  $Array.int 3$ (fun i -> i \* 2)

Create same array as above let argen =  $[0; 2; 4]$ 

Create the array  $[0,2;4;6;8]$  $let \text{ argen2} = [0..2..8]$ 

Same as above one increment at a time to get [|0;1;2;3;4;5;6;7;8|]  $let \text{ argen2'} = [0..8]$ 

Create an array [0.0; 0.5; 1.0; 1.5]  $let \n<sub>area</sub> =$  $[$  | for i in 0..3 -> 0.5  $*$  float i| ]

Put other computation steps into the generator let argen3' =  $[|$ for i in 0..3 -> printf "Adding %d\n" i  $0.5 *$  float ill

Creating a seq -- remember these are lazy  $let s =$ seq  $\{$  for i in 0  $\ldots$  10 do yield i  $\}$ 

Illustrate laziness – consume the seq below and note the difference from the generated array. let  $s2 =$  seq { for i in 0 .. 10 do printf "Adding %d\n" i yield i }

#### 6 **Lists, Arrays, Seqs : Consuming**

"left" fold starts from the left of the list, the "right" fold does the opposite List.fold\_left (fun state  $a \rightarrow$  state  $+ 1$ ) 0  $[$  for i in  $0 \dots 9$  -> true]

Reduce doesn't require the starter argument List.reduce\_left (fun accum  $a \rightarrow accum + a$ ) [0..9]

Square all of the elements in a list List.map (fun x -> x  $*$  x) [1..10]

Prints all the items of a list List.iter (fun x -> printf "%d" x) [1..10]

Same examples for arrays Array.fold\_left (fun state  $a \rightarrow$  state  $+1$ ) 0  $[$ | for i in 0  $\ldots$  9 -> true||

Array.reduce\_left (fun accum  $a \rightarrow accum + a$ )  $[|0..9|]$ 

Squares all the elements in the array Array.map (fun x -> x  $*$  x) [ $\vert$  1 .. 10  $\vert$ ]

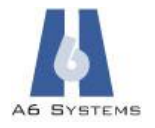

Prints all the items of an array Array.iter  $(fun x -\text{print} f''\%d'' x)$  $[|1..10|]$ 

Access all elements of an array from 2 on  $let arr = [[for i in 0..3 -> i]]$ arr.[2..]

Access elements between 2 and 4 (inclusive) let arr =  $[|$ for i in 0..3 -> ill arr.[2..4]

Access all elements of an array up to 4  $let arr = [[for i in 0..3 -> i]]$ arr.[..4]

Seq also has iter, fold, map and reduce Seq.reduce (fun accum  $a \rightarrow accum + a$ ) (seq  $\{$  for i in  $0 \dots 9$  do yield i })

#### 7 **Arrays: Manipulating**

Array elements can be updated let arrayone  $=$   $[|0..8|]$ arrayone.[0] <- 9

# **A6 SYSTEMS**

#### 8 **Composition Operators**

the |> operator is very helpful for chaining arguments and functions together let piped =  $[0..2]$  |> List.sum

the >> operator is very helpful for composing functions open System let composedWriter = string >> Console.WriteLine

#### 9 **Functions as values**

Create a function of 3 arguments let add  $x y z = x + y + z$ 

Currying example let addWithFour= add 4

Apply remaining arguments addWithFour 2 10

Take a function as an argument let runFuncTenTimes f a =  $[$  for  $0.9 \rightarrow$  f a]

Return a list of functions as arguments let listOfPrintActions =  $[$  for  $0$   $\ldots$  10 -> printf "%s\n"]

Apply those functions iteratively listOfPrintActions |> List.iteri (fun i a -> a i)

Anonymous function (applied to 2)  $(\text{fun } x -> x * x) 2$ 

Anonymous function (applied to tuple,which is deconstructed inside) let arg  $= (3,2)$ (fun  $(x,y)$  ->  $x * y$ ) arg

### 10 **Union Types**

Discriminated Union type option $\langle a \rangle$  = | Some of 'a | None

Augmented Discriminated Union type  $BinTree < a > = 1$  | Node of BinTree $\lt'$ a>  $*$  'a  $*$ BinTree<'a> | Leaf with member self.Depth() = match self with  $\text{II}$  eaf -> 0 |  $Node(I, . . , r) \rightarrow 1 +$  $l.$ Depth $() +$ r.Depth()

### 11 **Types: Records**

type Person = {name:string;age:int}

 $let$  paul =  ${name="Paul";age=35}$ 

let paulstwin = {paul with name="jim"}

do printf "Name %s, Age %d" paul.name paul.age

Augmenting Records

type Person = {name:string;age:int} with member o.Tupilize() = (o.name,o.age )

### 12 **Types: OOP**

#### Classes

type BaseClass()= let mutable myIntValue=1 member o.Number with get() = myIntValue and set v = myIntValue< - v abstract member InheritNum:unit ->int default o.InheritNum() = o.Number + 1

Subclass type MyClass() = inherit BaseClass() let someval = "SomeVal" let mutable myIntValue = 1 member self.SomeMethod $(x,y)$  = g x y static member StaticMethod(x,y)= f x y member override o.InheritNum() = base.InheritNum()+ myIntValue

Interface type MyAbsFoo = abstract Foo:unit ->string

type MyFooClass() = let mutable myfoo ="Foo" member o.MyFoo with get  $() = myfoo$ and set v = myfoo<-v interface MyAbsFoo with member o.Foo() = myfoo end

Object Expressions let foo = {new MyAbsFoo with member o.Foo()="Bar"}

Augmenting Existing Objects (*note: augmented members only available when augmenting module is opened* ) open System.Xml type XmlDocument() = member o.GetInnerXml() = self.InnerXml

Static Upcasting let strAsObj = let str = "Hello" str :> obj

Dynamic Downcasting let objSub (o:'a when 'a:>object) = o :?> SomeSubType

### 13 **Pattern Matching**

Basic  $let f(x:option) =$  match x with | None -> () | Some(i) -> printf "%d" i

As a function definition  $let f = function$  | None -> () | Some(i) -> printf "%d" i

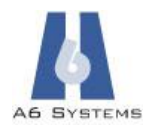

With when operation  $let f = function$  | None -> ()  $|$  Some(i) when  $i=0$  -> () | Some(i) when i>0 ->printf"%d"i

Common matches on a literal  $let f x =$  match x with  $|0|1$  as y -> f y | i -> printf "%d" i

Wildcard  $let f = function$  | 0 | 1 as y -> printf "Nothing" | \_ -> printf "Something"

14 **Exceptions** try obj.SomeOp() with | ex -> printf "%s\n" ex.Message

With (exception) type test try obj.SomeOp() with | :? ArgumentException as ex -> printf "Bad Argument:\n" | exn -> printf "%s\n" exn.Message Add block that runs whether exception is thrown or not try obj.SomeOp() finally obj.Close()

Raise an exception in code -Shorthand  $let f x =$  if not x.Valid then invalid arg "f:x is not valid" else x.Process()

### -Full

 $let f x =$  if not x.SupportsProcess() then raise (InvalidOperationException ("x must support process")) else x.Process()

Create your own exception InvalidProcess of string

try raise InvalidProcess("Raising Exn") with | InvalidProcess(str) -> printf "%s\n" str

15 **Loops**

for i in 0..10 do printf "%d" i done

Over an IEnumerable for x in xs do printf "%s\n"(x.ToString()) done

While  $let$  mutable mut $Val = 0$ while mutVal<10 do mutVal <- mutVal + 1 done

16 **Async Computations**

(Note: *FSharp.PowerPack.dll* should be referenced in your project – as of the CTP - to get the augmented async methods available in existing IO operations)

Basic computation that returns Async<int> that will yield 1 when executed let basic = async { return 1 }

Composing expressions and applying to arguments let compound num = async { let! anum = basic return num + anum }

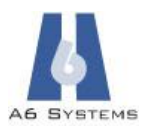

Returning existing expressions let composedReturn = async { return! compound 2}

Creating Primitives with existing Begin/End Async Calls let asyncCall args = Async.BuildPrimitive ((fun (callback,asyncState) -> myService.BeginMethod(args, callback, asyncState)), myService.EndMethod)

Make your own primitive from scratch let asyncPrimitive args = Async.Primitive (fun (con,exn) -> let result = runSomething args if good result then con result else exn result)

Other primitives Async.Parallel Async.Primitive Async.Catch

Making sure I/O threads don't block (Note the *MethodAsync* convention in "Expert F#" seems to have changed to *AsyncMethod*)

let asyncRead file (numBytes:int)= async { let inStr = File.OpenRead(file) let! data = inStr.AsyncRead numBytes return processData(data) }

Execution Methods (apply the async computation as an argument to these) Async.Run Async.Spawn Async.SpawnFuture Async.SpawnThenPostBack

17 **Active Patterns** Basic let (|Xml|) doc = doc.InnerXml

let getXml = function  $|$  Xml $(xml)$  -> xml

Multiple Patterns let (|Xml|NoXml|) doc = if doc.InnerXml="" then NoXml else Xml(doc.InnerXml)

 $let getXml = function$  | Xml(xml) -> Some(xml) | NoXml -> None

Partial Pattern  $let (|Xm|| |) doc =$  if doc.InnerXml="" then None else Some(doc.InnerXml)

 $let$  get $Xml = function$  | Xml(xml) -> Some(xml) //Xml Matched | -> None // Xml did not match

### 18 **Compiler Directives and Interop with other .NET Languages**

Make indentation significant in parsing (i.e. turn on light syntax) #light

Reference a DLL from another NET library (interactive F# scripts only – in compiled code use normal interface for reference additions) #r @".\src\bin\mylib.dll"

Include a directory in the reference search (also in interactive scripts only) #I @"[dir path]"

For a C# class Foo in a dll with a method ToString(), invoke just as you would an F# class.  $let$  foo =  $Foo()$  $let s = foo.ToString()$ 

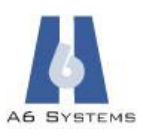

To have code run only in when working with the compiled version

#if COMPILED *…code* #endif

For example, when writing a windowed application that you test in script, but eventually compile to run

let window = Window(Title="My Window") #if COMPILED [<STAThread>] do let app = Application in app.Run(window) |> ignore #endif *… later in script (.fsx) file …* window.Show()

#### **Version 1.01** You can always get the most recent updates to this cheat sheet from <http://a6systems.com/fsharpcheatsheet.pdf>

A6 Systems, LLC is an Austin, TX based company that provides [consulting services](http://a6systems.com/consulting.html) and [F# QuickStart](http://a6systems.com/fsharptraining.html) training.

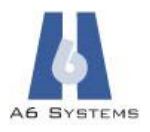